## IBM Endpoint Manager for Patch Management **Version 9.2.0**

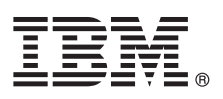

# **Quick Start Guide**

*This guide describes a quick and easy way to install the product.*

**National Language Version:** To obtain the Quick Start Guide in other languages, print the language-specific PDF from the installation media.

### **Product overview**

IBM $^\circ$  Endpoint Manager, built on BigFix $^\circledast$  technology, delivers endpoint lifecycle and security management through a single, lightweight, extensible infrastructure. This solution enables organizations to proactively manage their servers, desktops, and laptops. IBM Endpoint Manager provides a clear path for improving control and compliance with clear, accurate reporting, and easy integrations with adjacent management infrastructures. For details about IBM Endpoint Manager, see [Getting Started.](http://www-01.ibm.com/support/knowledgecenter/api/content/SS6MER_9.2.0/com.ibm.tivoli.tem.doc_9.2/Tivoli_Endpoint_Manager_Getting_Started_Guide_PDF.pdf)

**Version 9.2.0** includes significant improvements to the capabilities in the individual applications built on the IBM Endpoint Manager platform:

- v New role-based access controls to allow IBM Endpoint Manager administrators greater control over operator permissions.
- v Expanded agent coverage for heterogeneous platform support. New platforms on UNIX and Linux include Red Hat Enterprise Linux (RHEL) 7, Power Linux (RHEL, big endian), and Ubuntu 14.

**IBM Endpoint Manager for Patch Management** is a comprehensive solution for delivering patches through a single console. It supports over 250,000 endpoints - regardless of their location or connection type or status. IBM Endpoint Manager for Patch Manager can be used stand-alone or as part of IBM Endpoint Manager for Lifecycle Management and IBM Endpoint Manager for Security and Compliance for a most comprehensive solution.

#### **IBM Endpoint Manager for Patch Management V9.2.0** includes the following enhancements:

- Improves integration with the native patch management tools provided with the supported operating systems in order to simplify the patch management process and optimize management of patch repositories.
- v Introduces support for Red Hat Enterprise Linux and SUSE Linux custom repositories. These tools sites can now register repositories and Red Hat satellite's Subscription Management Tool (SMT) through the Custom Repository dashboards.
- Adds support for a dedicated Solaris 11 patch site which contains Fixlet content for patching Solaris Support Repository Updates (SRUs) on Solaris 11 endpoints.

### **1 Step 1: Access the software and documentation**

The IBM Endpoint Manager software can be accessed from Passport Advantage® or from DVD.

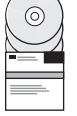

If you download your product from Passport Advantage, follow the instructions in the download document available at [http://www.ibm.com/support/docview.wss?rs=1015&uid=swg21683421.](http://www.ibm.com/support/docview.wss?rs=1015&uid=swg21683421)

The IBM Endpoint Manager package includes the following product DVDs:

- v IBM Endpoint Manager Platform Install V9.2.0 for Multiplatforms
- IBM Endpoint Manager Platform Install V9.2.0 for Linux and DB2
- IBM DB2<sup>®</sup> Workgroup Server Edition 10.5 Linux 64-bit Limited Use

For complete documentation, see [http://www-01.ibm.com/support/knowledgecenter/SS6MER\\_9.2.0/](http://www-01.ibm.com/support/knowledgecenter/SS6MER_9.2.0/com.ibm.tem.patch.doc_9.2/welcome/iem_patch92_welcome.html) [com.ibm.tem.patch.doc\\_9.2/welcome/iem\\_patch92\\_welcome.html.](http://www-01.ibm.com/support/knowledgecenter/SS6MER_9.2.0/com.ibm.tem.patch.doc_9.2/welcome/iem_patch92_welcome.html)

### **2 Step 2: Evaluate the hardware and system configuration**

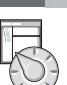

See the IBM Endpoint Manager System Requirements at [http://www-01.ibm.com/support/docview.wss?rs=1015](http://www-01.ibm.com/support/docview.wss?rs=1015&uid=swg21684809) [&uid=swg21684809.](http://www-01.ibm.com/support/docview.wss?rs=1015&uid=swg21684809)

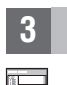

### **3 Step 3: Get started and install IBM Endpoint Manager**

A complete IBM Endpoint Manager installation is composed of installation and registration of the platform, followed by the configuration of the applications:

- 1. For an introduction to the product platform and applications, see [Getting Started](http://www-01.ibm.com/support/knowledgecenter/api/content/SS6MER_9.2.0/com.ibm.tivoli.tem.doc_9.2/Tivoli_Endpoint_Manager_Getting_Started_Guide_PDF.pdf)
- 2. To learn about the installation of the platform and the product components, see [Installation Guide.](http://www-01.ibm.com/support/knowledgecenter/api/content/SS6MER_9.2.0/com.ibm.tivoli.tem.doc_9.2/Tivoli_Endpoint_Manager_Administrators_Guide_PDF.pdf)

#### **More information**

**?**

- For more information, see the following resources:
	- IBM Endpoint Manager Support Site at: [http://www.ibm.com/support/entry/portal/Overview/Software/Tivoli/](http://www.ibm.com/support/entry/portal/Overview/Software/Tivoli/Tivoli_Endpoint_Manager) [Tivoli\\_Endpoint\\_Manager](http://www.ibm.com/support/entry/portal/Overview/Software/Tivoli/Tivoli_Endpoint_Manager)
	- v IBM Endpoint Manager wiki at: [https://www.ibm.com/developerworks/mydeveloperworks/wikis/home?lang=en#/wiki/](https://www.ibm.com/developerworks/mydeveloperworks/wikis/home?lang=en#/wiki/Tivoli Endpoint Manager/page/Home) [Tivoli Endpoint Manager/page/Home](https://www.ibm.com/developerworks/mydeveloperworks/wikis/home?lang=en#/wiki/Tivoli Endpoint Manager/page/Home)
	- v Knowledge Base at:<http://www-01.ibm.com/support/docview.wss?uid=swg21584549>
	- v Forums and Communities at:<http://www.ibm.com/developerworks/forums/category.jspa?categoryID=506>

IBM Endpoint Manager Version 9.2.0 Licensed Materials - Property of IBM. © Copyright IBM Corp. 2013, 2014. U.S. Government Users Restricted Rights - Use, duplication or disclosure restricted by GSA ADP Schedule Contract wi IBM Corp.

IBM, the IBM logo, and ibm.com® are trademarks or registered trademarks of International Business Machines Corp., registered in many jurisdictions worldwide. Other product and service names might be trademarks of IBM or ot